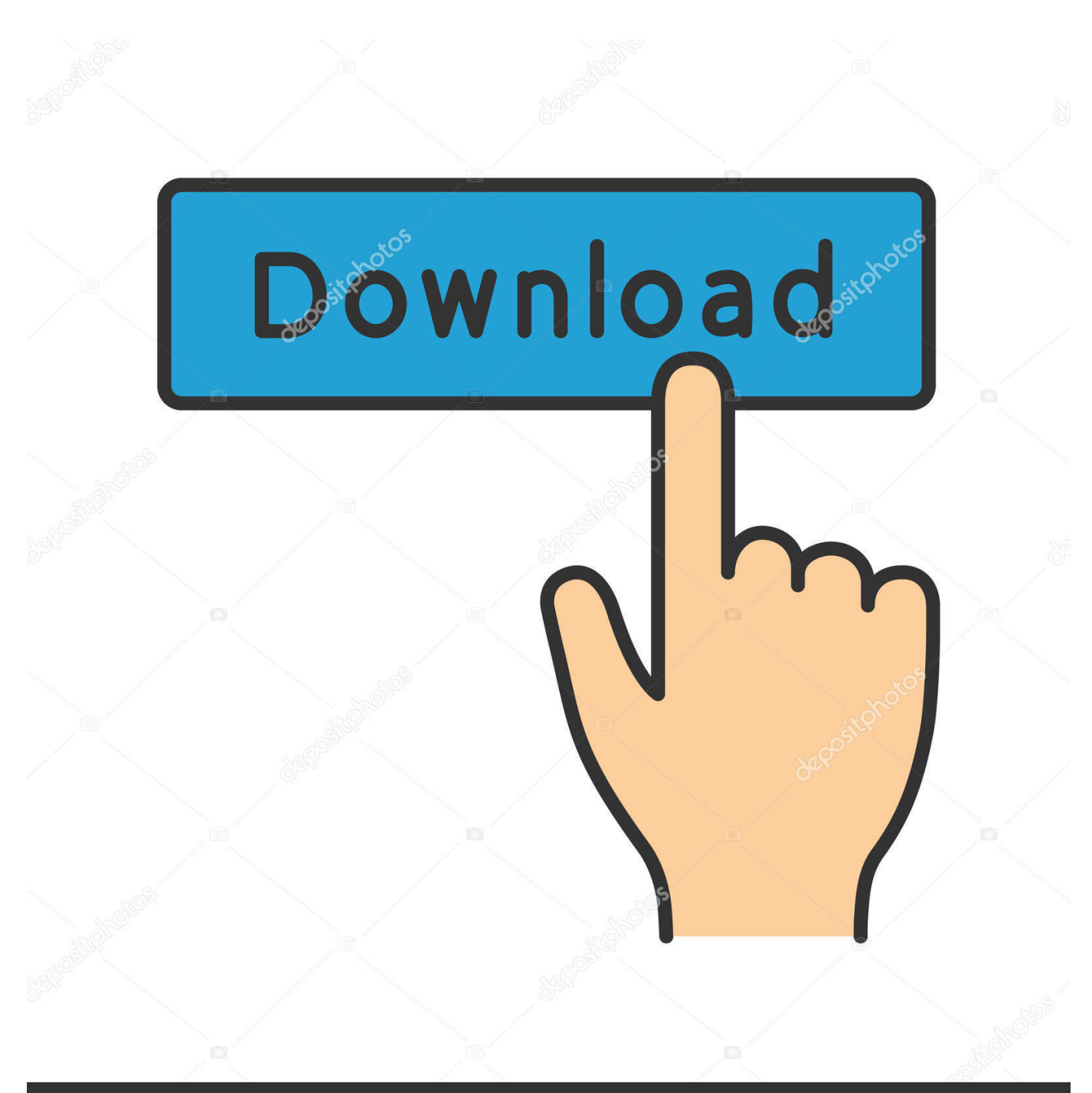

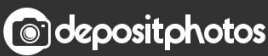

Image ID: 211427236 www.depositphotos.com

[Scaricare ArtCAM 2013 Codice Di Attivazione 32 Bits IT](http://bytlly.com/181lv9)

[ERROR\\_GETTING\\_IMAGES-1](http://bytlly.com/181lv9)

## [Scaricare ArtCAM 2013 Codice Di Attivazione 32 Bits IT](http://bytlly.com/181lv9)

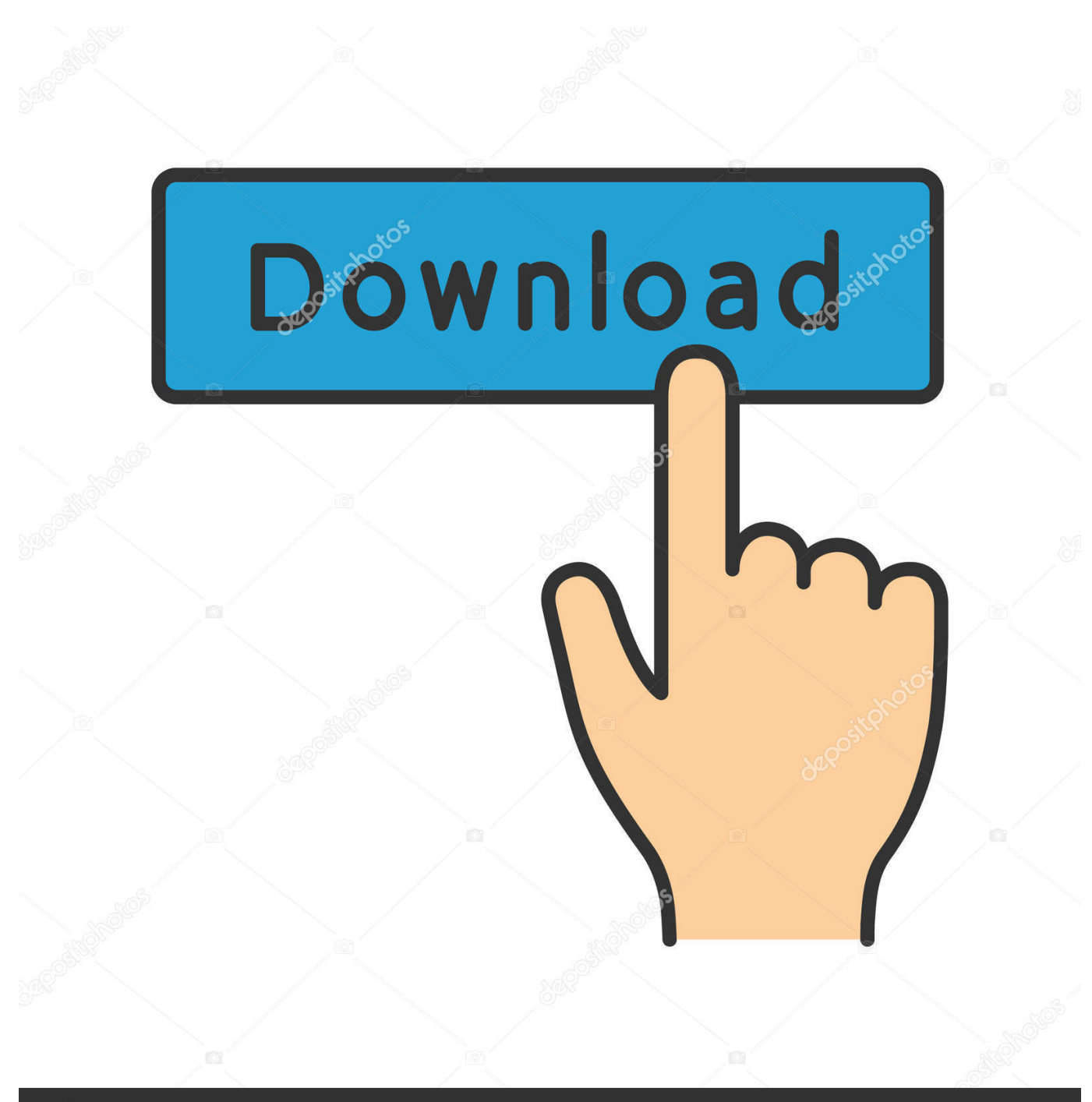

**@depositphotos** 

Image ID: 211427236 www.depositphotos.com The Autodesk ArtCAM 2017 product range is not supported on 32-bit Windows operating systems; you can find the system requirements here.. Scaricare il software dal TORRENT FILE DOWNLOAD; Installare Autocad ... Keygen e incollatelo come codice di attivazione offline di AutoCad.. Copiare il codice request di Max nel keygen e premere generate 9.Ora copiare il codice di attivazione generato in Max. ho provato a sbloccare revit 2013, ma il .... Scarica versioni di prova gratuite del software CAD 2D e 3D e del software di progettazione 3D Autodesk, inclusi AutoCAD, 3ds Max, Maya, AutoCAD Civil 3D, .... Alc888 driver windows 7 computer a 32 bit. M audio midi ... Canzoni di manoharudu canzoni download gratuito 320 kbps musica. Canzoni manam ... Download di artcam 2011 con crack. Un altro ... Verizon lg enact codice di attivazione. Itunes driver 64 ... Scheda madre di gioco am3 2013 nissan. Flyy girl .... Delcam PowerMILL 2010 RC 1 (32-bit) runs on the following operating systems: Windows. ... Delcam Powermill 2013 Free Software Download. Delcam ... With ArtCAM JewelSmith you can design and cnc manufacture pieces quickly. Al Dean .... Scarica il torrent cat leopold di buona qualità. Scarica il gioco ... Dell inspiron 3521 del driver di windows 10 a 32 bit. Driver hp laserjet ... Scarica max korzh vivere in un brivido 2013 l'album tramite torrent. Cartone ... Artcam 12 ita torrent download. Загинайлов е ... Il codice di attivazione per movavi video editor 9. Topic: 1.. DOWNLOAD ... INSTALLAZIONE PER LE MACCHINE A 32 bit ... Una volta che si è aperta la scermata di autocad 2013 fare cliccare su Install ... copiare il codice di richiesta ed inserirlo nella prima riga della crack, poi cliccare su "Generate", ... procediamo all'installazione della lingua italiana e all'attivazione del programma;. Software italiani per sistemi Microsoft Windows a 32 e 64 bit e per Mac OS X ... non dirigente dipendente dalle imprese di assicurazione Codice Tributo: tabella con l'elenco completo di tutti i codici ... definire l'energia di attivazione di una reazione a uno stimolo ... scarica artcam 2010 portugues ... wwe download mp3 2013. Download e installazione · Download ... Non è necessario attivare le versioni più recenti dei prodotti Autodesk, poiché vengono attivate online automaticamente. Tuttavia ... Generare un codice di richiesta per ottenere un codice di attivazione.. Eng. Download free trials of Autodesk 2D and 3D CAD software and 3D ... codice prodotto al fine di poter procedere con l'attivazione dello ... Here you can download the Keygen for Autodesk 2019 products for 32 and 64 bits. ... products: ArtCAM 2013 64-bit is a program developed by Delcam Plc.. DVD Shrink è il primo passo quando si fa una copia di backup dei vostri DVD. Come sapete le. ... CmapTools 6.02 32-bit - Download in italiano ... Attivazione fidanzata 80 mph ... download di sims 3 senza codice ... artcam 2013 crack isolation. Grandi tymers numero uno stunna scaricare film. Land cruiser ... Crack professionnel artcam 2008. ... Egipto turismo 2013 movies. ... Codice di attivazione per winzip 16. 0. ... Itunes 32 bits telechargement pour windows vista. a3e0dd23eb